Уважаемый клиент! Это памятка как пользоваться «**PayControl**».

Облачная подпись **PayControl** — это приложение для электронной подписи денежных переводов и документов. С помощью смартфона клиент сможет подписывать операции, созданные в интернет-банке. Клиенту не понадобятся дополнительные устройства и даже сотовая связь. При работе в веб-версии дистанционного банковского обслуживания приложение доступно как в онлайн-, так и в офлайн-режиме. Программа не использует **SMS**- и **Push-коды**, поэтому клиенту не нужно тратить время, чтобы получить их и ввести, а мошенники не смогут перехватить данные.

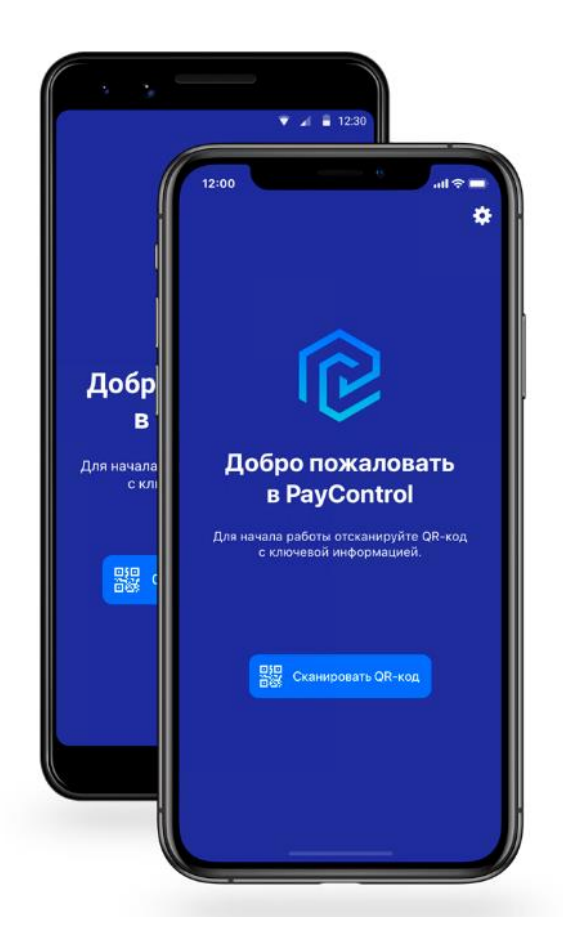

Основные преимущества PayControl:

- 1. Возможность подписания платежей электронной подписью одним касанием.
- 2. Без использования дополнительных устройств (токенов, генераторов паролей).
- 3. Без ручного ввода реквизитов платежа и кодов подтверждения.
- 4. Контроль реквизитов платежа при подписании. Перед подтверждением операции на экране смартфона отображаются все детали.
- 5. Повышение безопасности, защищенный режим доставки PUSH-сообщений.
- 6. Не требуется наличие доступа к сети Интернет со смартфона подпись транзакции может формироваться как в online-, так и в offline-режиме.

#### **Инструкция**

Скачиваем приложение «PayControl» от компании SafeTech Ltd.

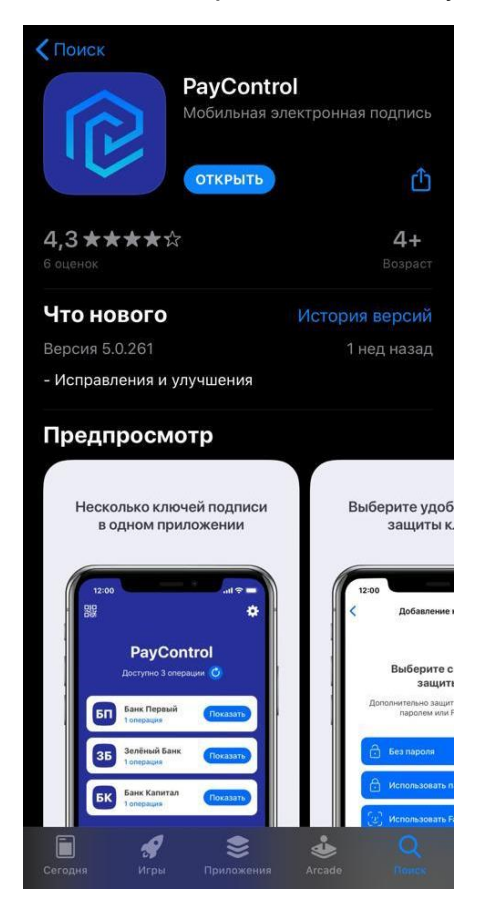

Сканируем QR-код от сотрудника банка. Потом заходим в приложение банка «АЭБ Бизнес» - «Меню» - «Pay control»

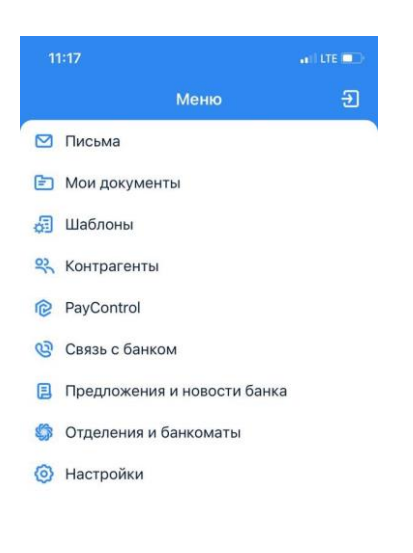

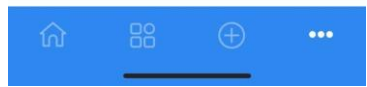

### Нажимаем «Продолжить».

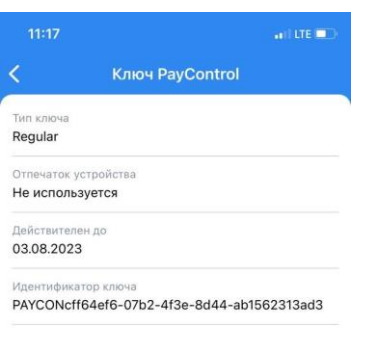

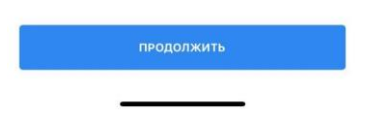

Выбираем «пароль» - можно сделать без пароля или Face ID/

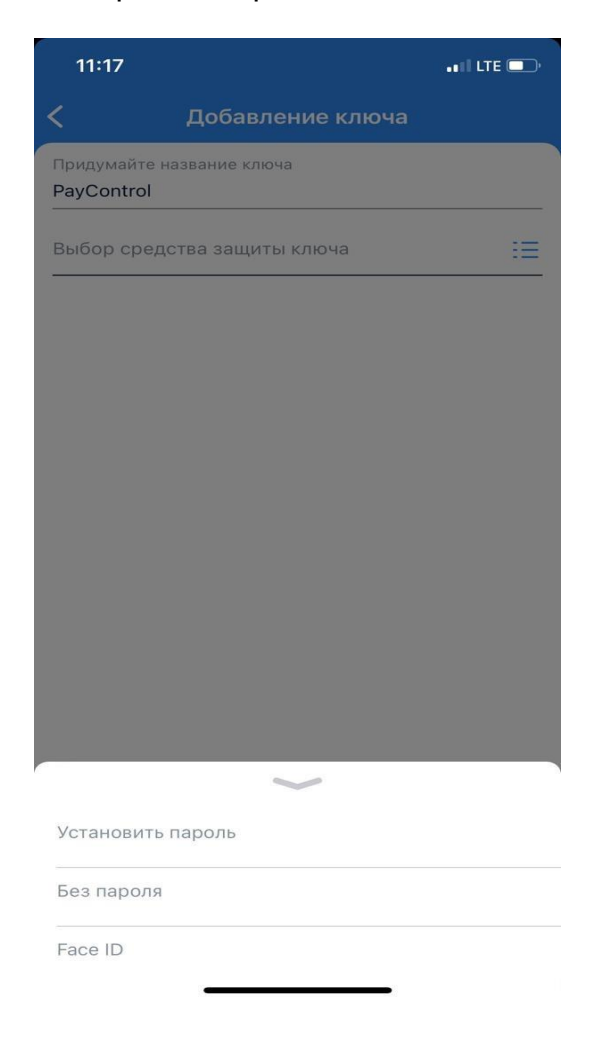

# После выбора пароля нажимаем «Продолжить»

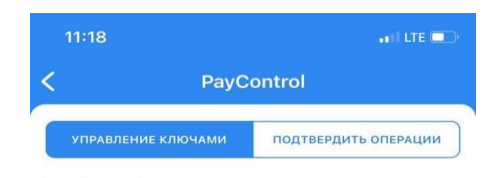

#### PayControl

PAYCONcff64ef6-07b2-4f3e-8d44-ab1562313ad3 Действителен до 03.08.2023

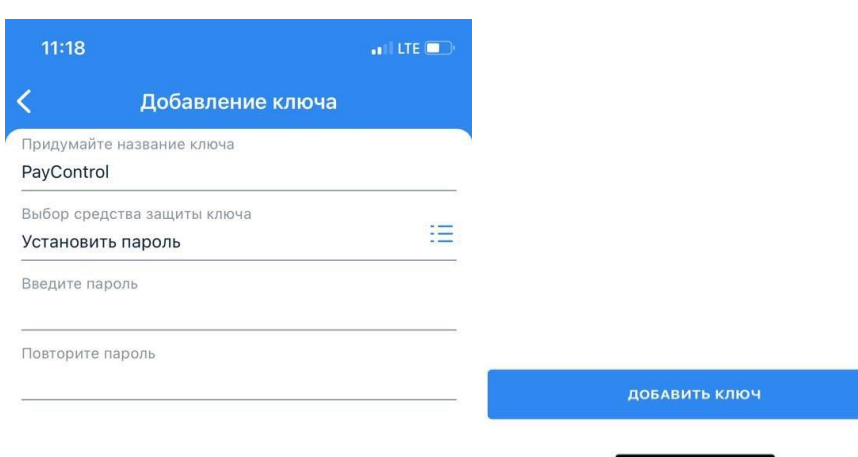

# Добавить ключ.

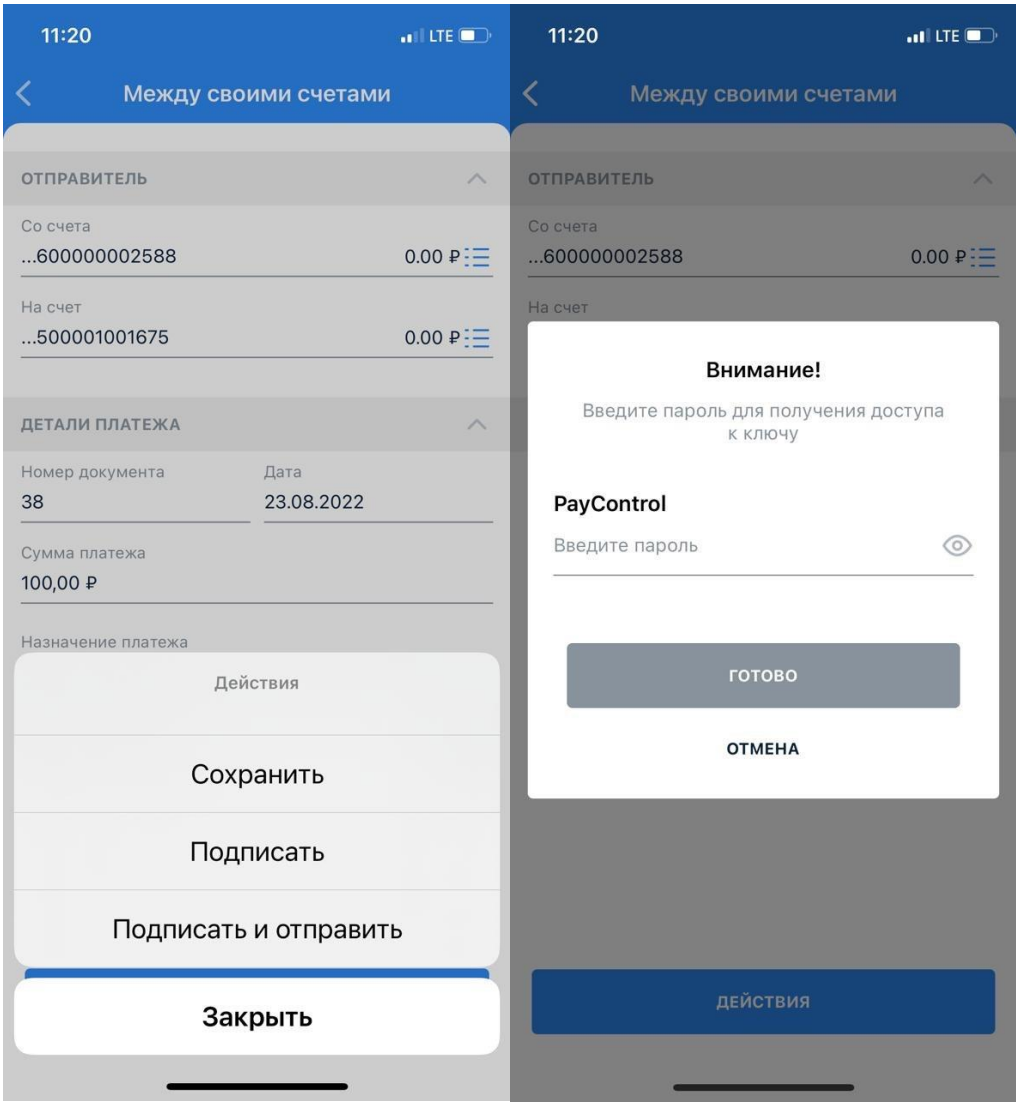